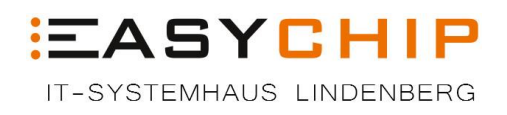

## **Checkliste für Virenbefall**

## 1. **Zuallererst: Keine Panik!**

- 2. **Überprüfung:** Überprüfen Sie, ob das Anti-Virus Programm diesen Virus nicht sogar schon entfernt oder in die Quarantäne versetzt hat. Wenn der Virus nicht entfernt werden konnte, trennen Sie sofort dieses Gerät vom Daten-Netzwerk (LAN-Kabel oder WLAN).
- 3. **Information:** Kontaktieren Sie Ihren IT-Support oder einen Sicherheitsexperten, damit dieser eine Überprüfung des Virusbefalls und die Analyse der Herkunft durchführen kann.
- 4. **Datensicherung:** Falls Sie die Möglichkeit haben eine lokale Datensicherung auf einen USB-Stick vorzunehmen, dann sollten Sie das jetzt tun. Nicht ratsam ist es, wenn Sie die Dateien auf einen anderen PC oder Server übertragen, da sich evtl. die Viren auch darüber verbreiten können. Diese Sicherung kann von Ihren IT-Support kontrolliert und freigegeben werden.
- 5. **Passwörter:** Wenn ein Computer von einem Virus befallen wurde, ist es wahrscheinlich, dass alle Passwörter, die auf dem System eingegeben wurden, gefährdet sind. Viren installieren sogenannte Backdoors (Hintertüren) und laufen im System in einer privilegierten Stellung. Es gibt auch andere Tools, die den gesamten Computer nach Passwörtern und wichtigen Daten durchsuchen. Daher ist es sinnlos, das System neu zu installieren, ohne neue Passwörter zu verwenden.
- 6. **Vermeiden Sie zukünftige Infektionen:** Stellen Sie sicher, dass Ihr System aktualisiert und geschützt ist, indem Sie Antivirus-Software und Firewalls verwenden. Seien Sie bei E-Mails immer vorsichtig und öffnen Sie diese nicht, es sei denn, Sie sind sicher, dass diese sicher sind. Vermeiden Sie außerdem das Klicken auf verdächtige Links.